## UNCLASSIFIED

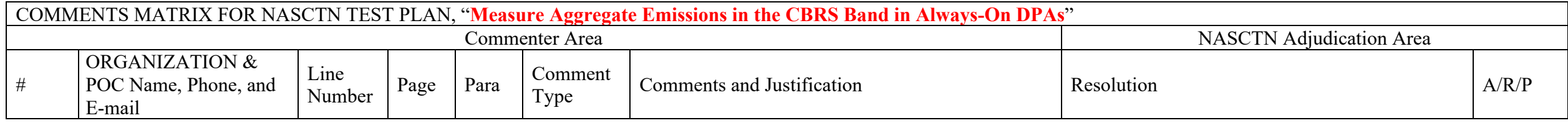

HOW TO USE THE NASCTN COMMENT MATRIX if you are the coordinating organization:

Use this form to provide comments to NASCTN. Complete the header and footer, columns 2-7:

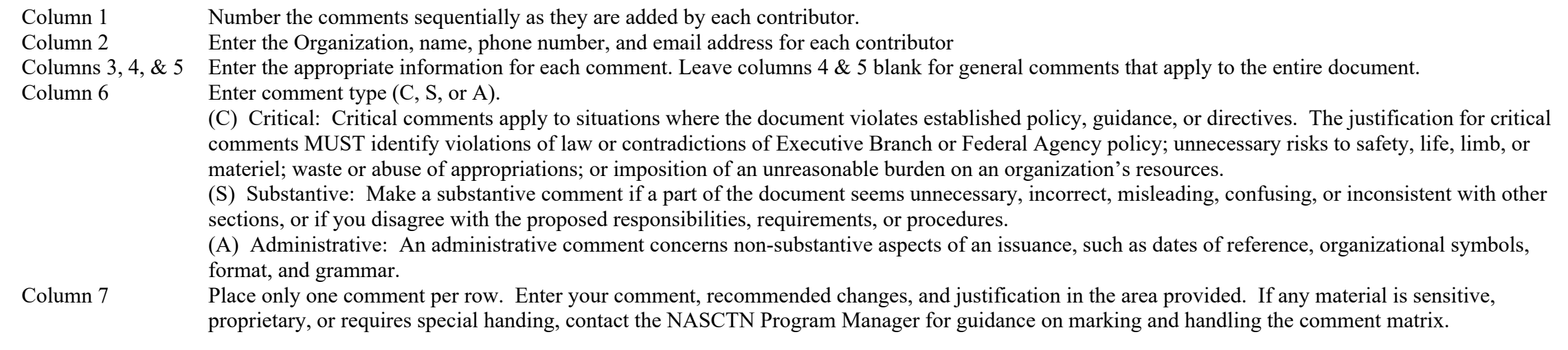

NASCTN Adjudication

Consolidate comments from all contributors and adjudicate them. Remove column 2 to maintain anonymity of contributors prior to posting to the NASCTN portal page

(**<https://www.nist.gov/ctl/national-advanced-spectrum-and-communications-test-network-nasctn>**). Set header and footer as appropriate. Complete information in column 8 & 9:

Column 8 Enter your resolution and/or justification. Include any related communications with the contributing organization. You MUST provide convincing support for rejecting critical comments.

Column 9 Enter whether you accepted (A), rejected (R), or partially accepted (P) the comment. Your justification in column 8 must be consistent with this entry.

## UNCLASSIFIED

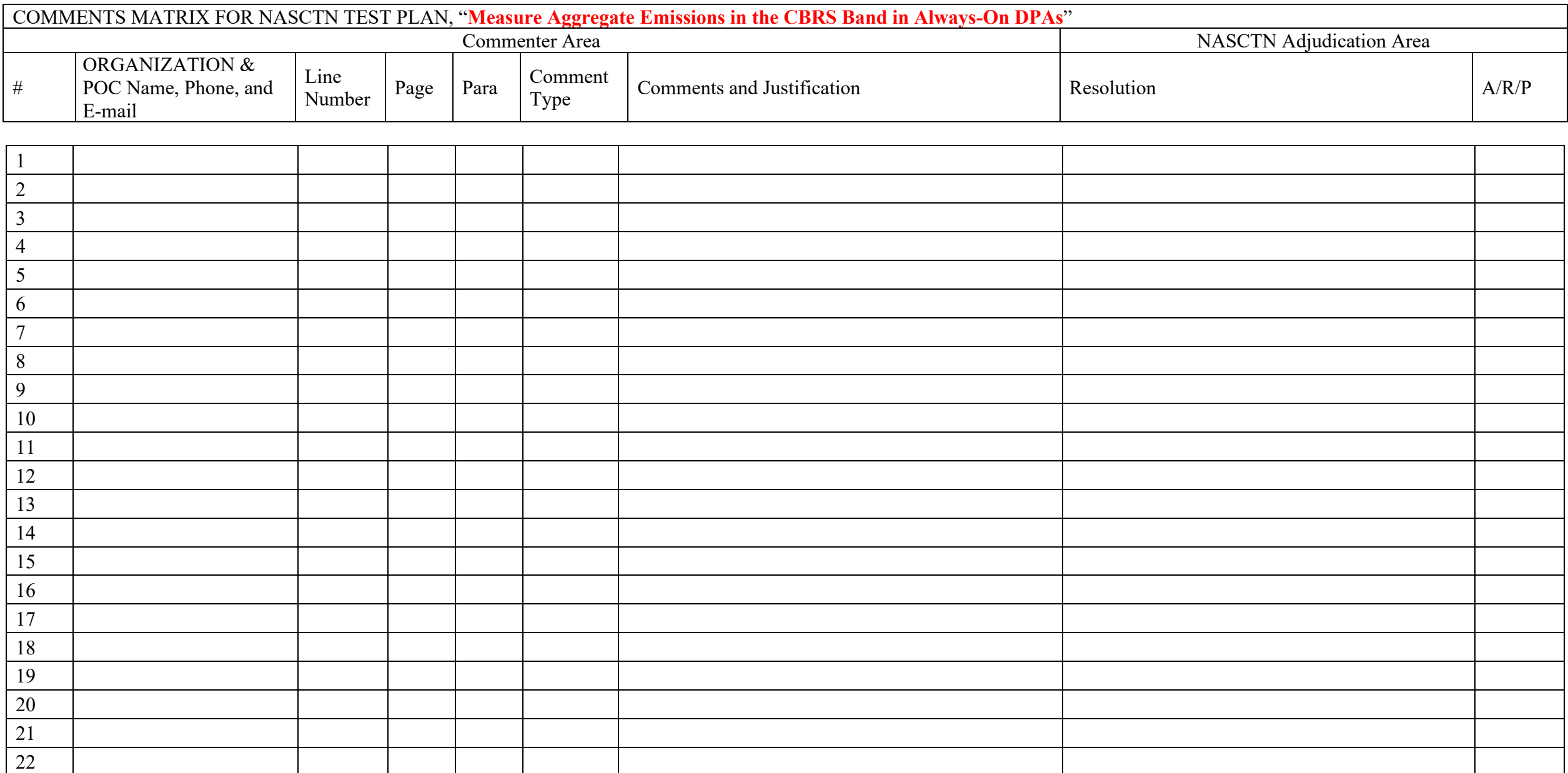